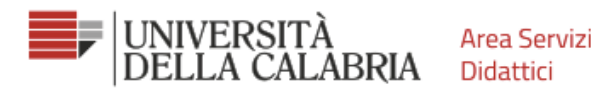

## SINTESI DEI PASSAGGI FONDAMENTALI PER L'AMMISSIONE ANTICIPATA

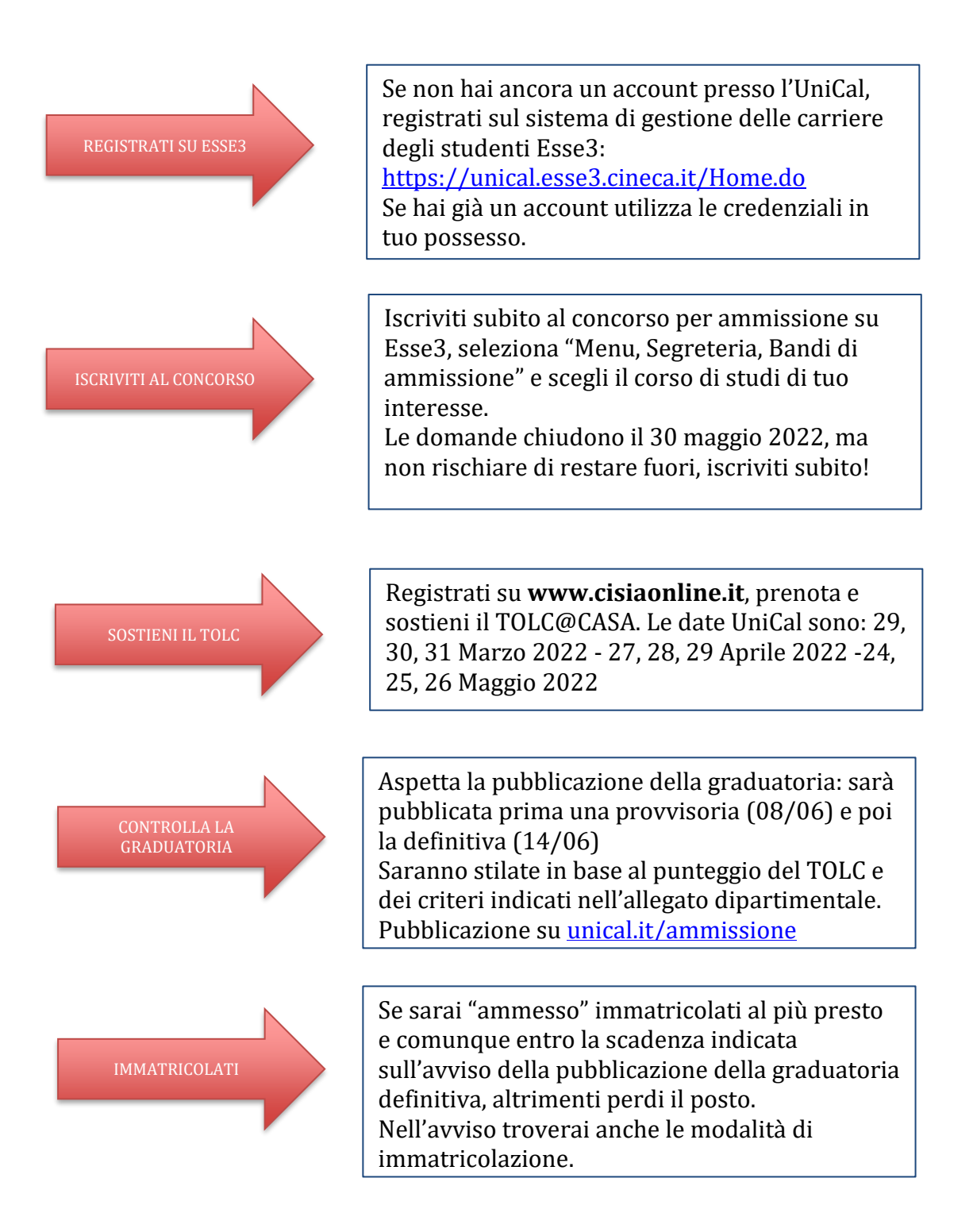